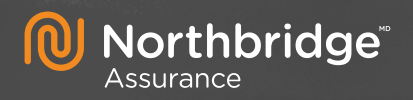

# **PARLONS PRÉVENTION**

CYBERESPIONS : COMMENT UTILISER LES WEBCAMS ET LES PLATEFORMES DE VIDÉOCONFÉRENCE DE FAÇON **SÉCURITAIRE** 

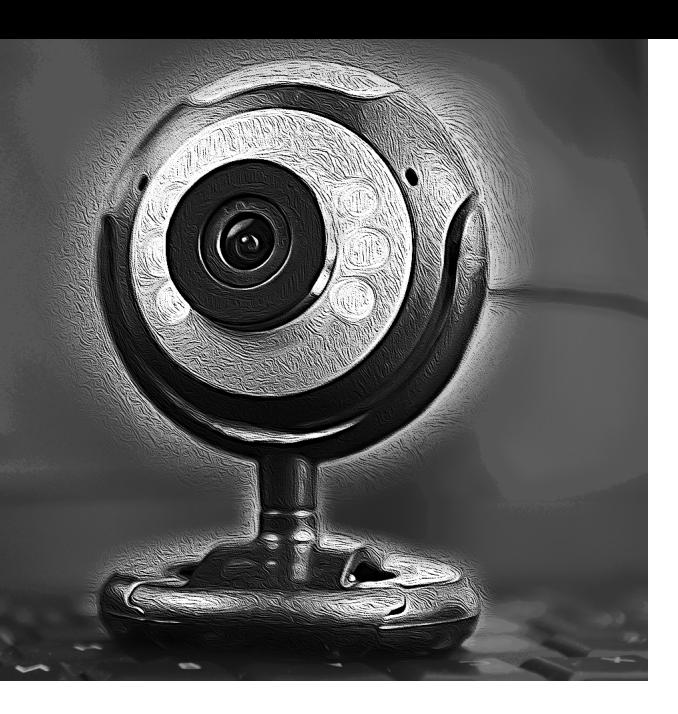

**Lorsque les employés travaillent à distance, ils préfèrent souvent faire leurs réunions par vidéoconférence. L'utilisation de webcams améliore l'expérience de communication, car les participants peuvent capter les signaux non verbaux de leurs interlocuteurs durant la conversation. Par conséquent, pour des questions de cybersécurité, vous devez choisir le bon service de vidéoconférence et mettre en place des pratiques exemplaires pour protéger vos ordinateurs et vos dossiers.**

LES SIX CONSEILS CI-DESSOUS VOUS AIDERONT À CHOISIR UNE PLATEFORME DE VIDÉOCONFÉRENCE SÉCURITAIRE ET À PROTÉGER VOTRE WEBCAM :

# **Soyez prudent : la gratuité a un prix**

Si vous utilisez un service ou un produit pour lequel vous ne payez pas, vous pouvez présumer que c'est vous le produit. Autrement dit, les fournisseurs de services gratuits recueillent habituellement des renseignements sur vous, qu'ils pourront ensuite revendre. De plus, ces fournisseurs pourraient ne pas investir beaucoup dans la sécurité. Il est donc préférable de choisir un service de vidéoconférence payant.

# **Limitez l'accès au service de vidéoconférence**

Vous devez avoir un bon contrôle sur l'utilisation de votre service de vidéoconférence. Choisissez un service qui vous permet de créer un code d'accès unique pour chaque réunion et de contrôler qui peut utiliser ce code pour participer à la réunion. Votre plateforme de vidéoconférence doit vous permettre d'identifier chaque participant par son nom, son courriel ou son numéro de téléphone. Pour éviter qu'un pirate puisse usurper l'identité d'un de vos collègues, choisissez une plateforme qui ne permet pas de cacher ou de changer facilement les identifiants que vous avez choisis. Enfin, demandez à tous les participants de se présenter en début de réunion.

### **Insistez sur le chiffrement de bout en bout**

Les réseaux Wi-Fi publics et partagés exposent les données des utilisateurs à des attaques par interposition. Pendant les vidéoconférences au travail, il arrive souvent qu'il soit question de renseignements de nature délicate de l'entreprise. Veillez donc à utiliser uniquement des solutions de vidéoconférence qui offrent le chiffrement de bout en bout. Ce procédé sert

de protection additionnelle et rend les conférences et les communications plus difficiles à intercepter.

# **Jetez un coup d'œil à votre bureau**

Quelle information personnelle pourraient dévoiler les articles qui se trouvent dans votre bureau? Avez-vous des photos de votre partenaire et de vos enfants? Vos diplômes sont-ils accrochés au mur? Y a-t-il des relevés de banque ou des mots de passe sur votre bureau? Certaines plateformes de vidéoconférence offrent des arrière-plans virtuels ou un fond vert, ce qui peut vous aider à protéger votre environnement personnel.

### **Protégez votre webcam**

Si elles ne sont pas bien sécurisées, les webcams peuvent être utilisées par les pirates informatiques pour commettre de graves intrusions dans votre vie privée. Veillez à changer le nom d'utilisateur et le mot de passe par défaut fournis par le fabricant de votre webcam. Tenez à jour le logiciel de votre webcam au moyen des plus récents correctifs de sécurité. Si vous utilisez une webcam externe, éteignez-la et couvrez son objectif lorsque vous ne l'utilisez pas pour empêcher les pirates de vous espionner. Pour ce qui est des webcams intégrées, comme sur les ordinateurs portatifs, vous pouvez les couvrir au moyen d'un papillon adhésif.

# **Songez à installer un pare-feu**

Les pirates peuvent détecter les webcams et en prendre le contrôle en cherchant des failles dans les réseaux. Installer un pare-feu ou configurer votre routeur de sorte à bloquer le trafic Internet indésirable peut agir comme une protection supplémentaire pour votre webcam, vos ordinateurs et les autres appareils réseau dans votre domicile.

Pour savoir comment mieux protéger votre entreprise, communiquez avec le Service de prévention au **1.833.692.4111** ou rendez-vous au **[www.nbins.com](https://www.nbins.com/fr/).**

**CYBERSCOUT**®

#### [3889-001-ed03F | 04.2020]

Northbridge Assurance, le logo Northbridge Assurance et *Parlons prévention* sont des marques de commerce utilisées par la **Société d'assurance générale Northbridge** (émettrice des polices Northbridge Assurance) avec l'autorisation de la Corporation financière Northbridge. Le présent bulletin *Parlons prévention* est fourni uniquement à titre informatif et ne vise pas à remplacer les conseils de professionnels. Nous ne faisons aucune assertion et n'offrons aucune garantie relativement à l'exactitude ou à l'intégralité des renseignements présentés. Nous ne pourrons en aucun cas être tenus responsables des pertes pouvant découler de l'utilisation de ces renseignements.